Piazza signup: http://piazza.com/mit/spring2024/6s079

# **6.S079 Lecture 2**

Sam Madden

Key ideas: Tabular data & relational model Relational algebra & SQL

http://dsg.csail.mit.edu/6.S079/

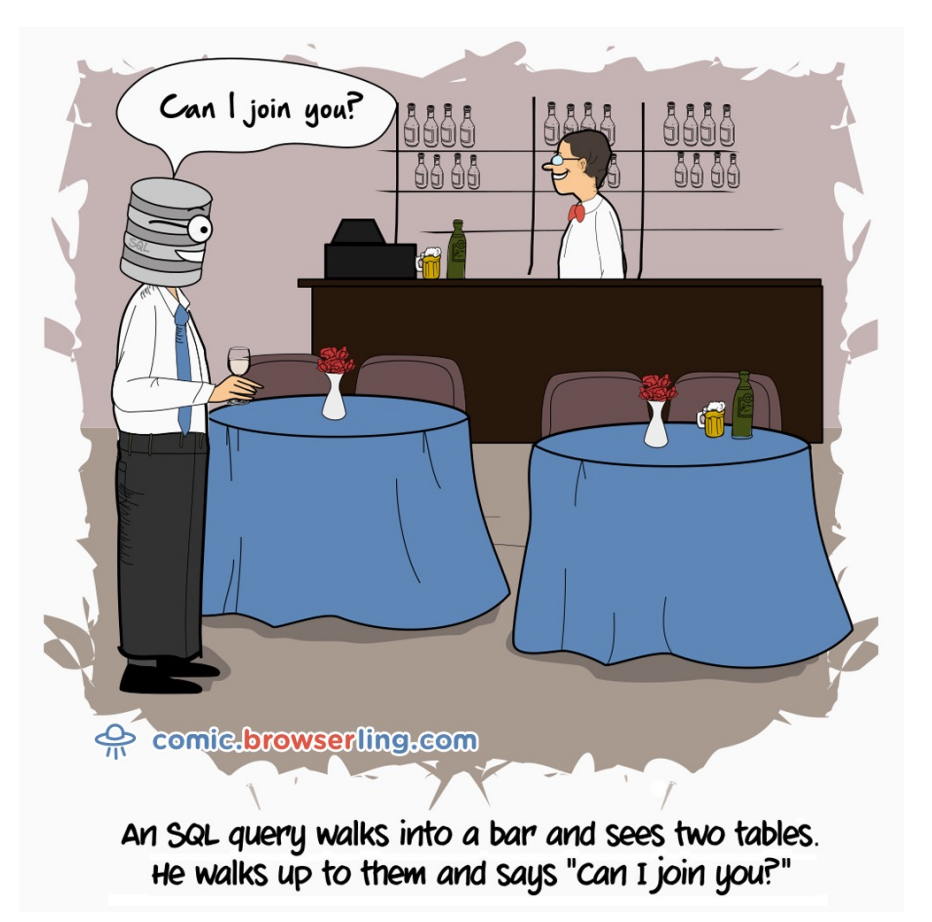

#### **Data Science Pipeline**

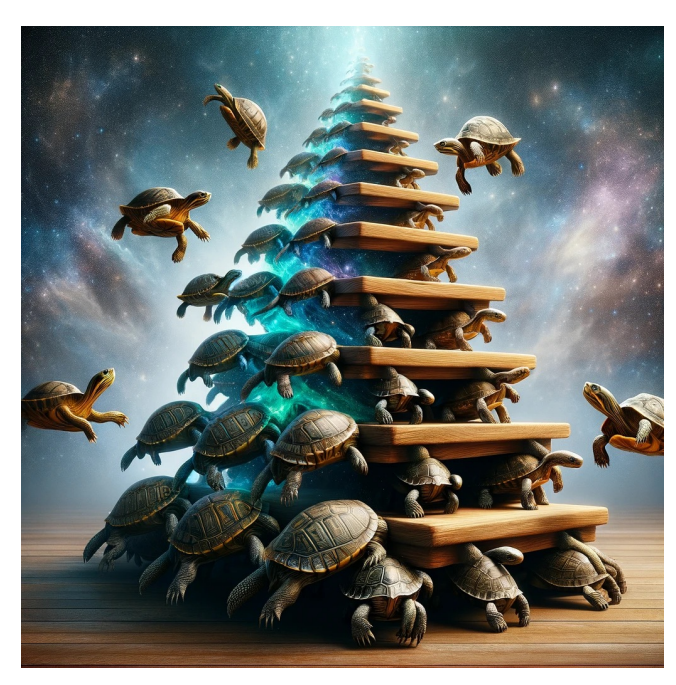

**Turtles Tables All The Way Down**

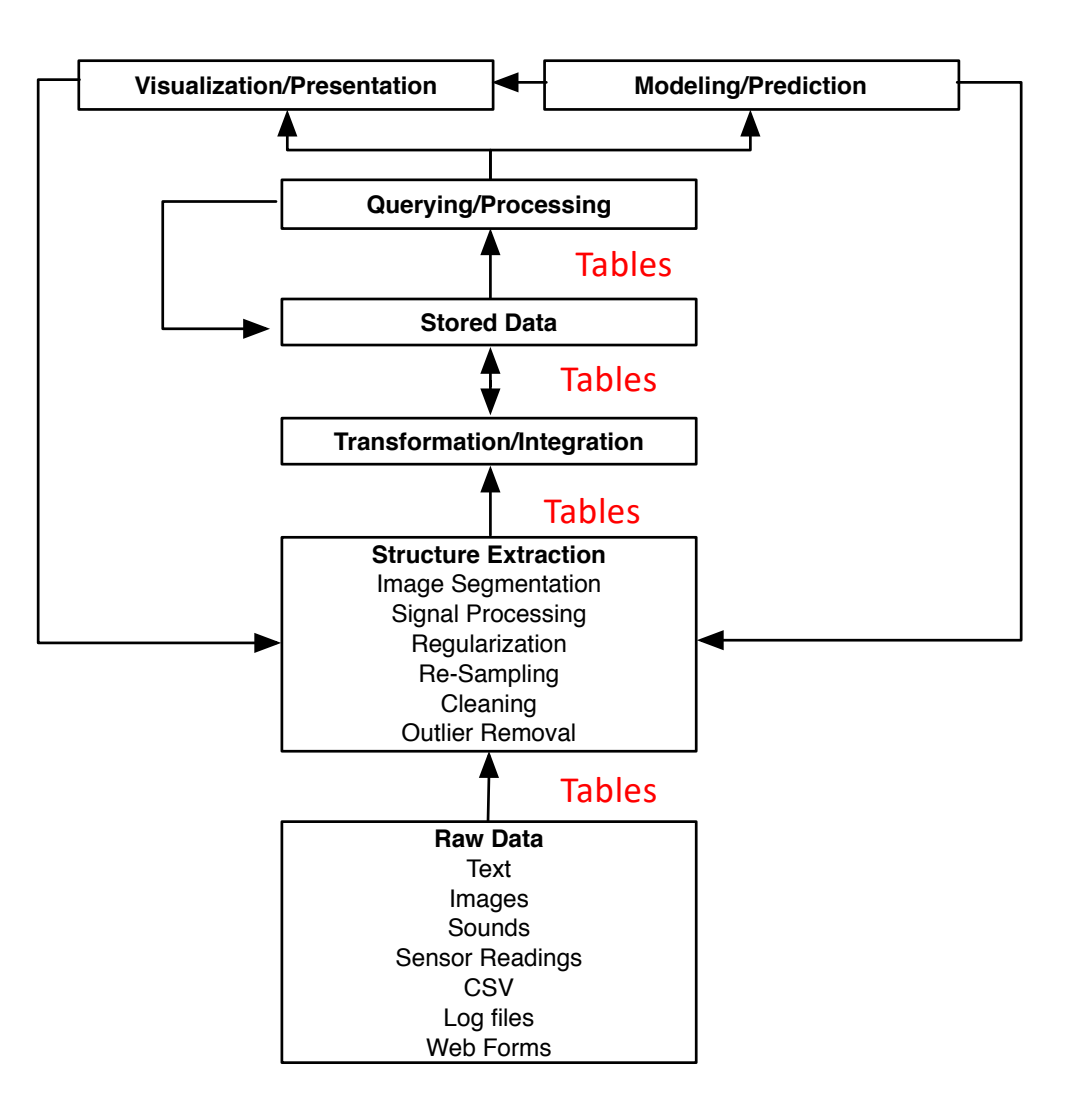

#### **Tables Are Everywhere**

- Most data is published in tabular form
- E.g., Excel spreadsheets, CSV files, databases
- Going to spend next few lectures talking about working with tabular data
- Focus on "relational model" used by databases and common programming abstractions like Pandas in Python.

# **Getting Tables Right is Subtle**

- What makes a table or set of tables "good"?
- **Consistent**
	- E.g., values in each column are the same type
- **Compact**
	- Information is not repeated
- **Easy-to-use**
	- In a format that programming tools can ingest
- **Well-documented**
	- E.g., column names make sense, documentation tells you what each value means

# Spreadsheets  $\rightarrow$  Bad Data Hygiene

Using properly structured relations & databases encourage a consistent, standardized way to publish & work with data

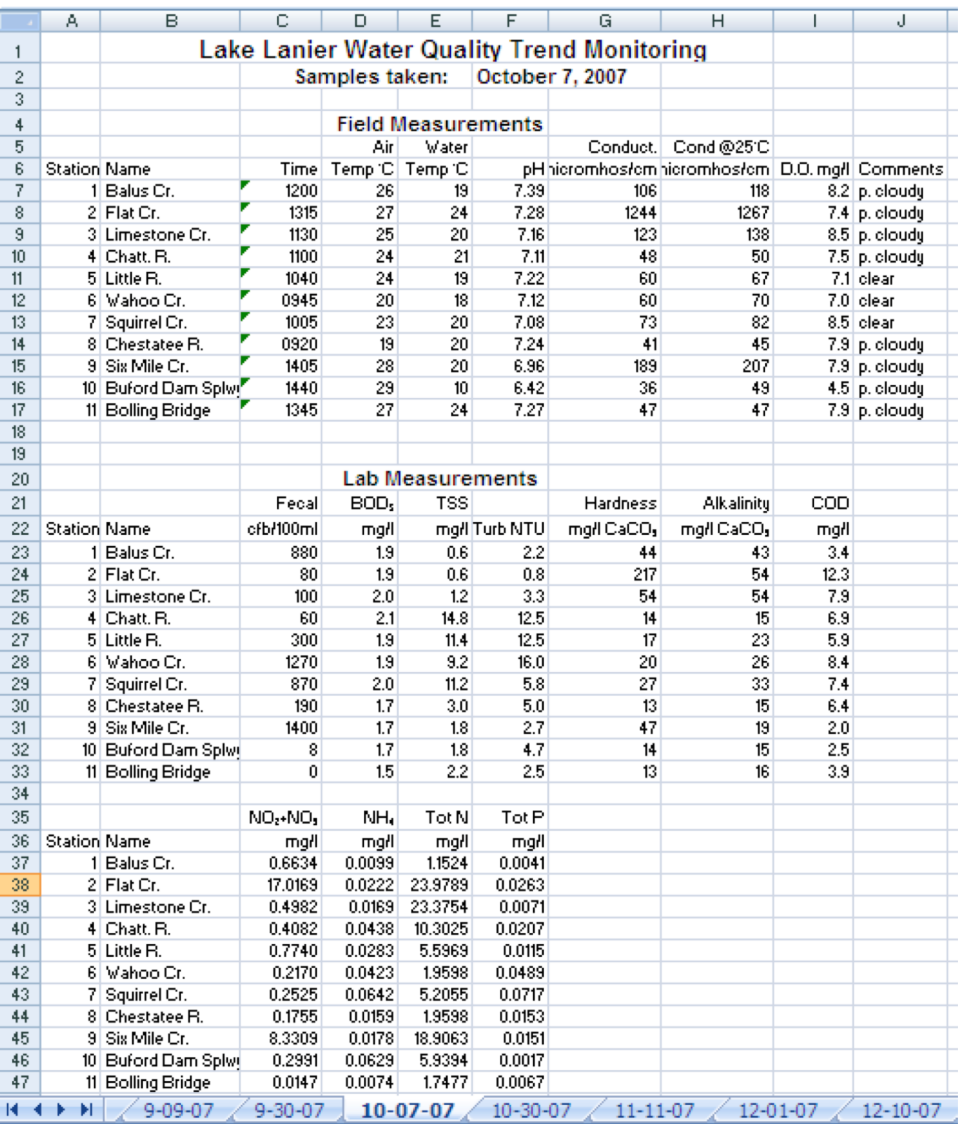

#### **Tabular Representation** *"Relations"*

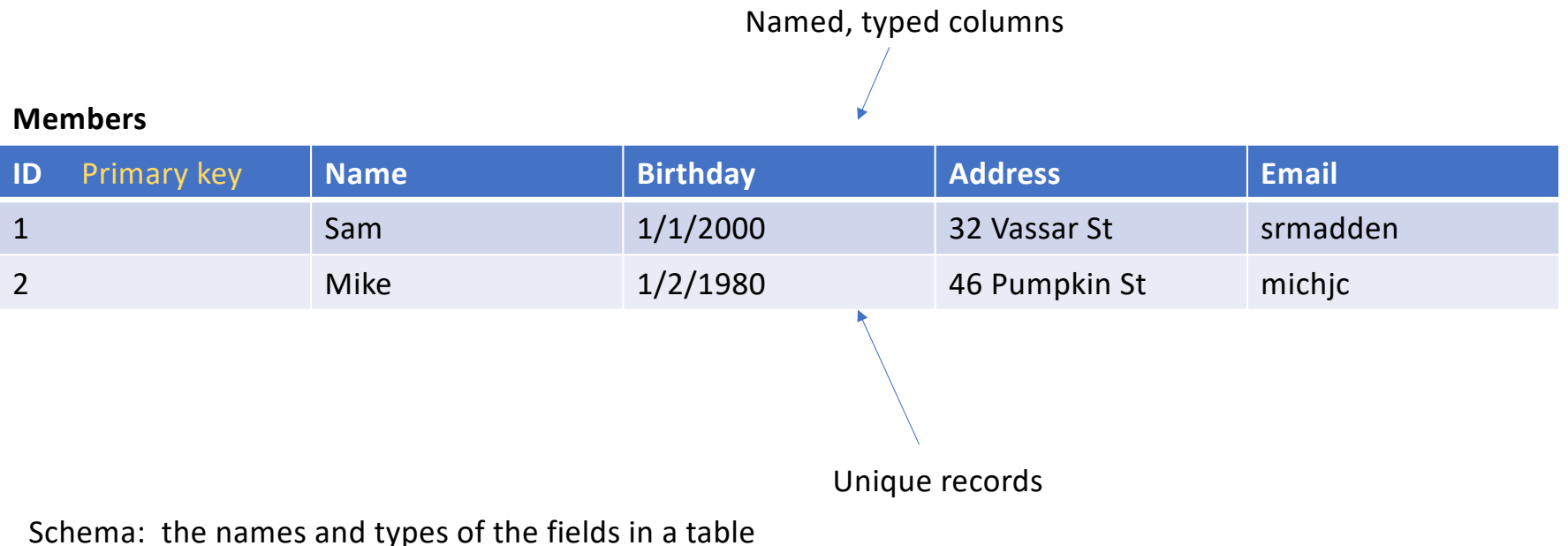

Tuple: a single record

**bandfan.com**

Unique identifier for a row is a *key* A minimal unique non-null identifier is a *primary key*

#### **bandfan.com**

#### **Tabular Representation**

#### **Members**

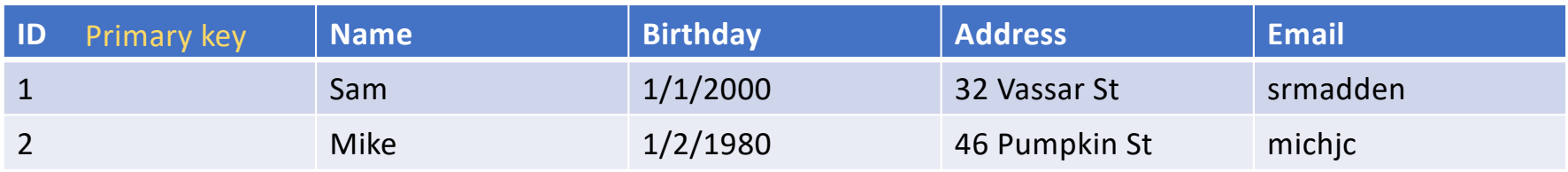

#### **Bands**

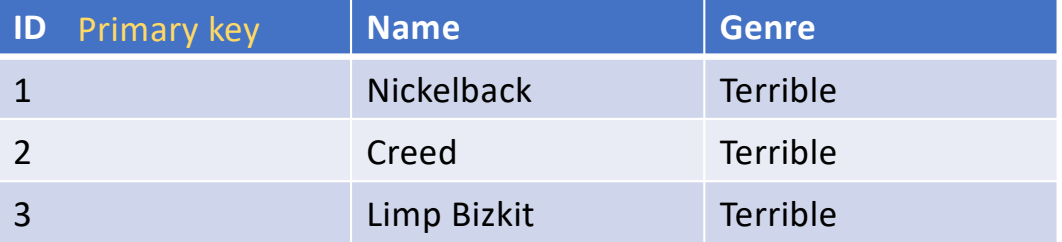

*How to capture relationship between bandfan members and the bands?*

### **Types of Relationships**

- One to one: each band has a genre
- One to many: bands play shows, one band per show \*
- Many to many: members are fans of multiple bands

\* Of course, shows might feature multiple bands – this is a design decision

#### Chad Kroeger of Nickelback

#### **Mike the Superfan**

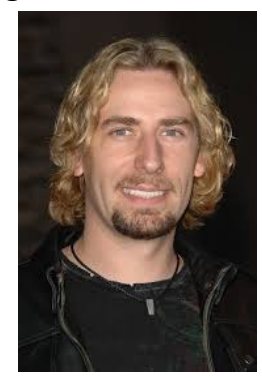

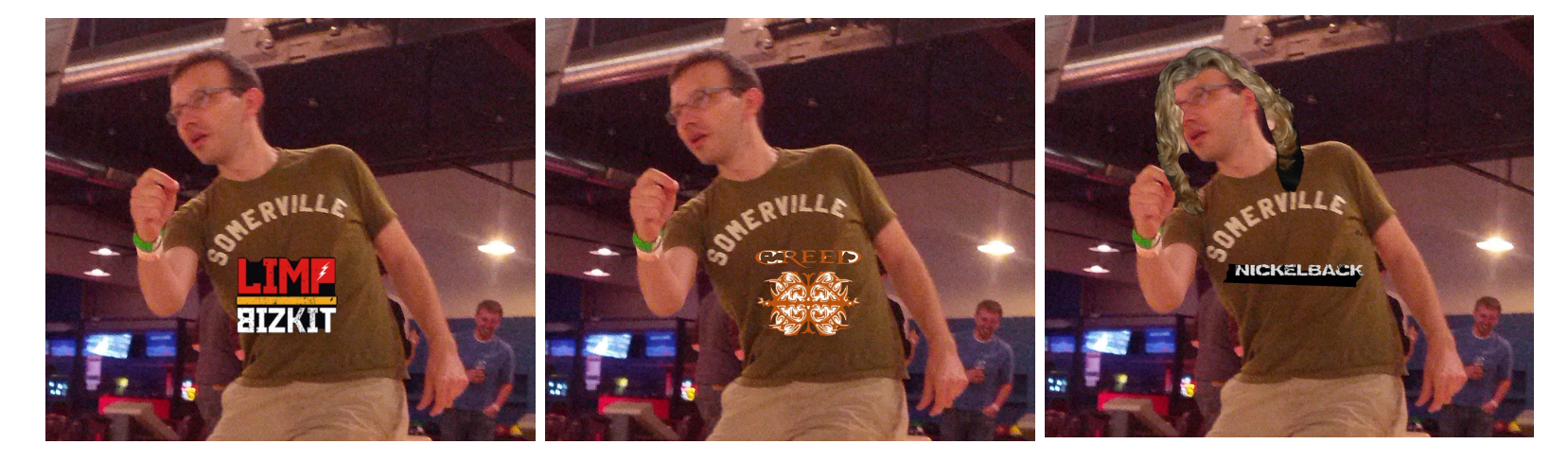

2. Nickelback

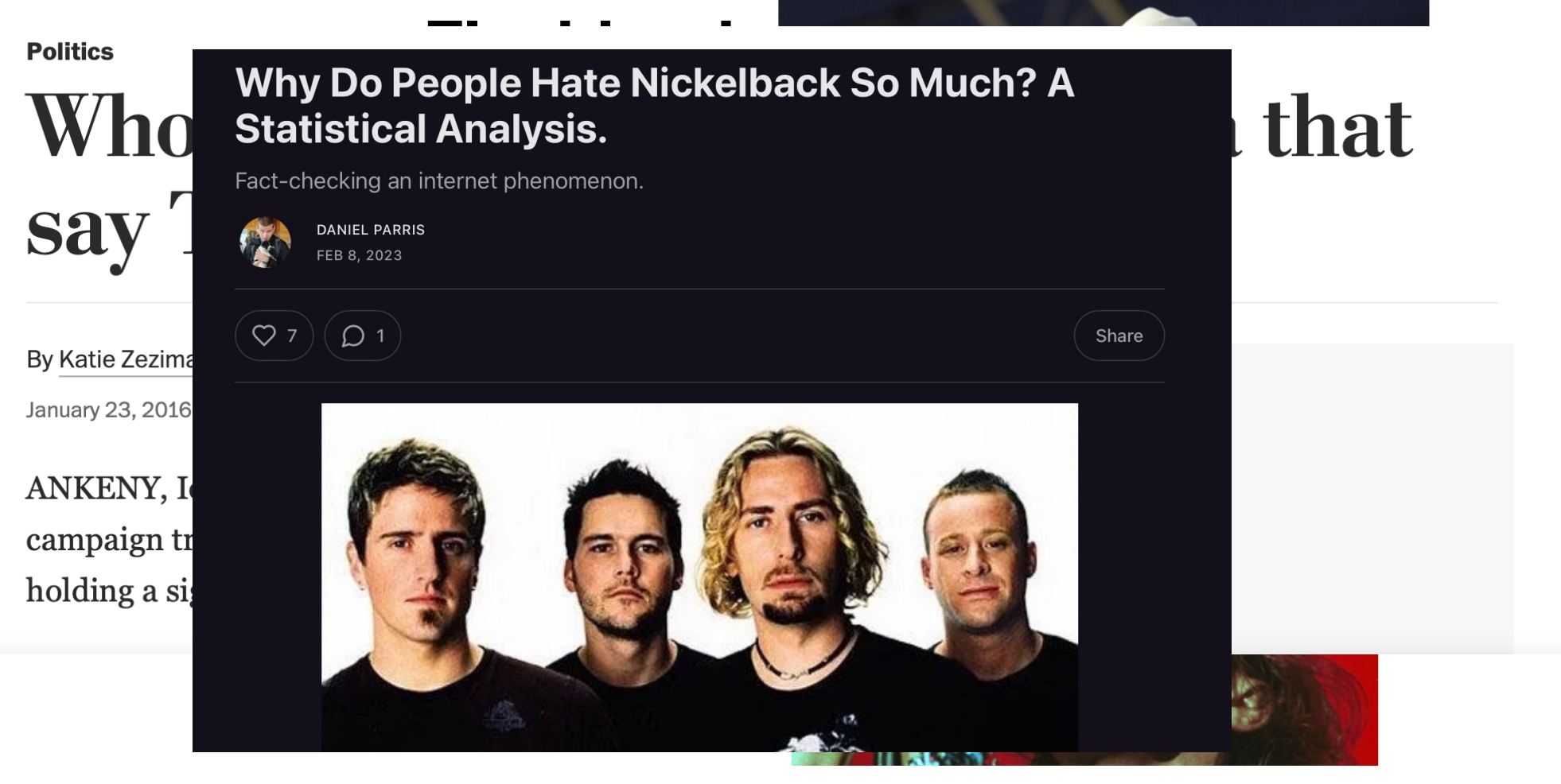

It's no surprise that Creed won this poll. It wasn't even close. This is a band so hated that their own fans sued them after a famously

#### **Member-band-fans**

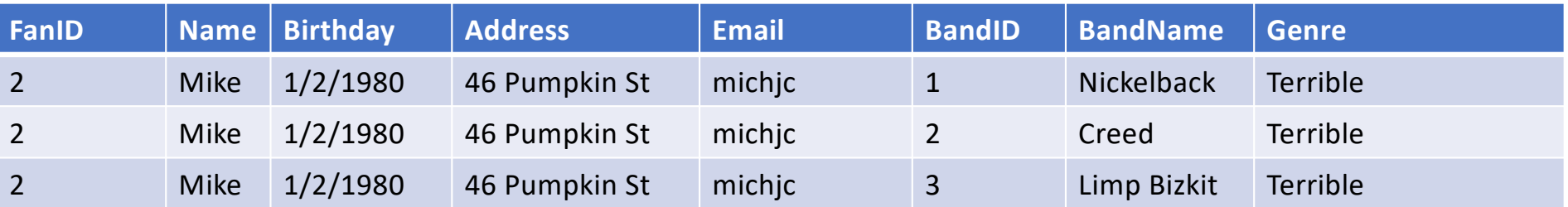

What's wrong with this representation?

#### **Member-band-fans**

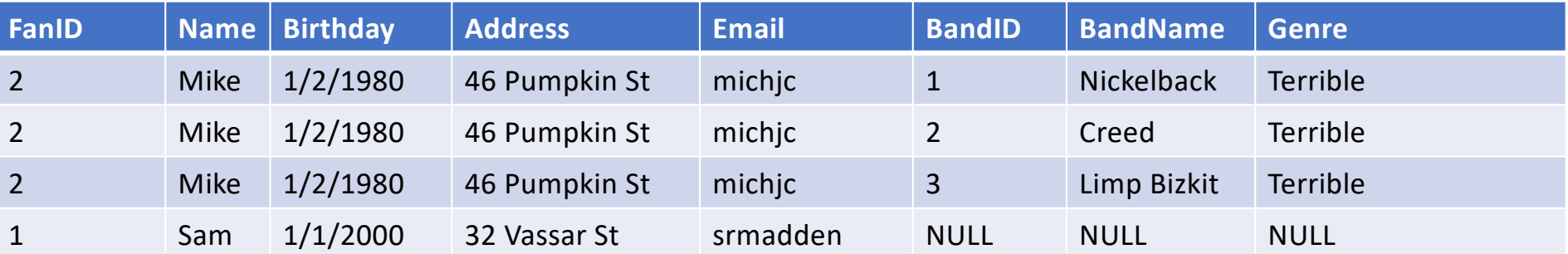

Adding NULLs is messy because it again introduces the possibility of missing data

#### **Member-band-fans**

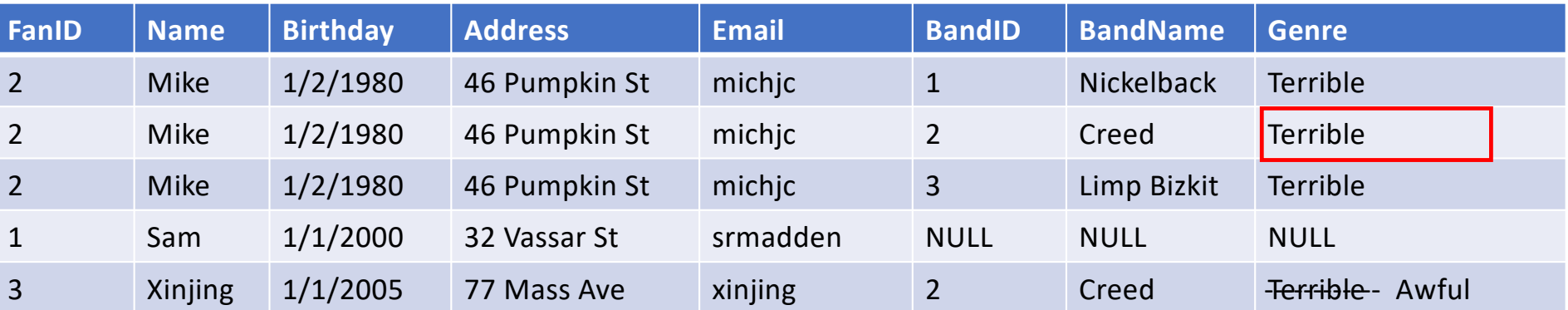

#### Duplicated data

Wastes space Possibility of inconsistency

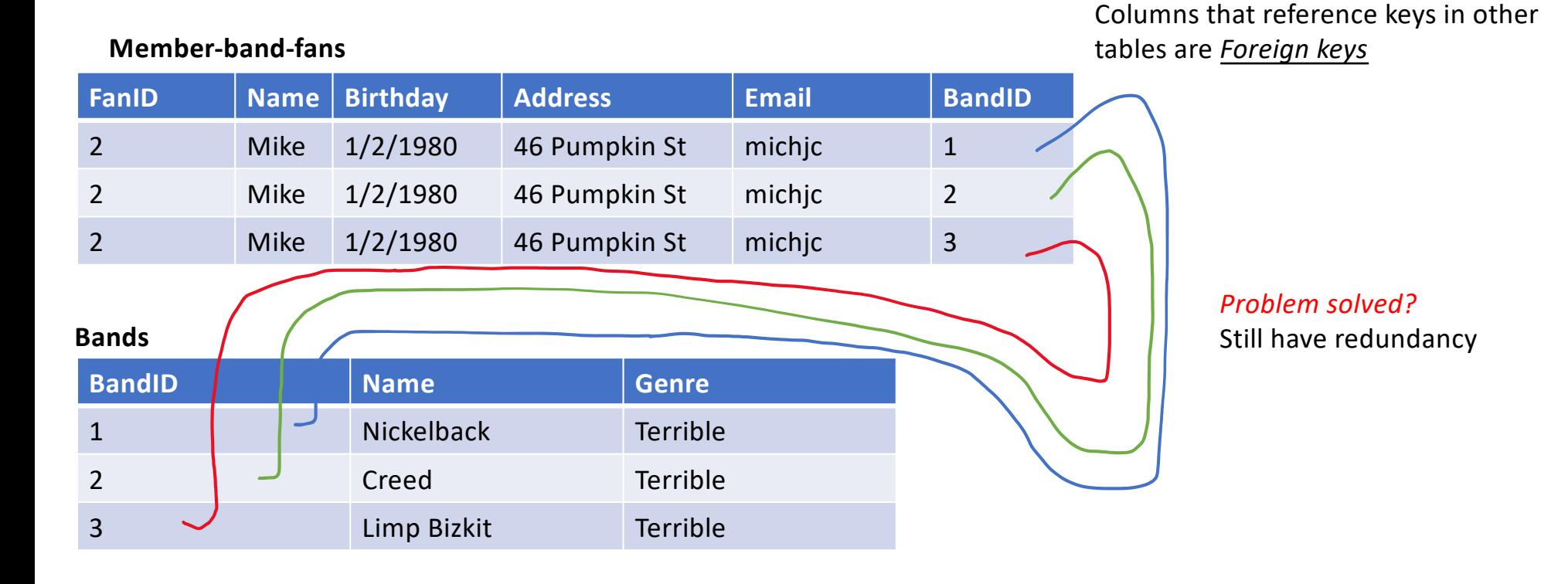

#### "Normalized"

#### **Members**

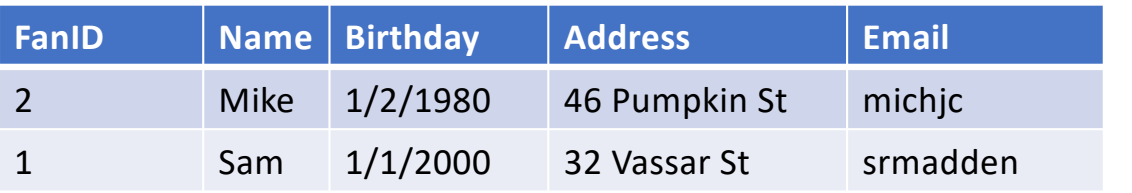

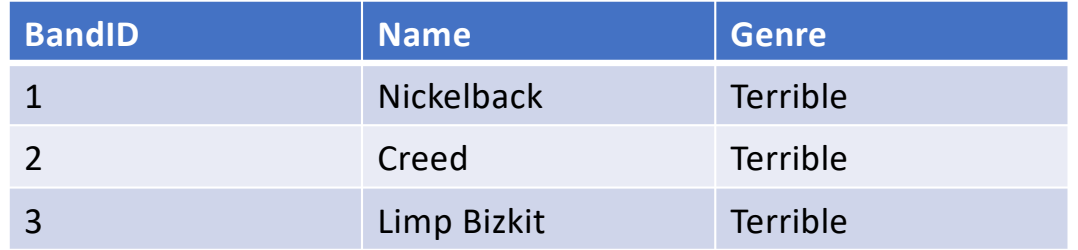

#### **Member-Band-Fans**

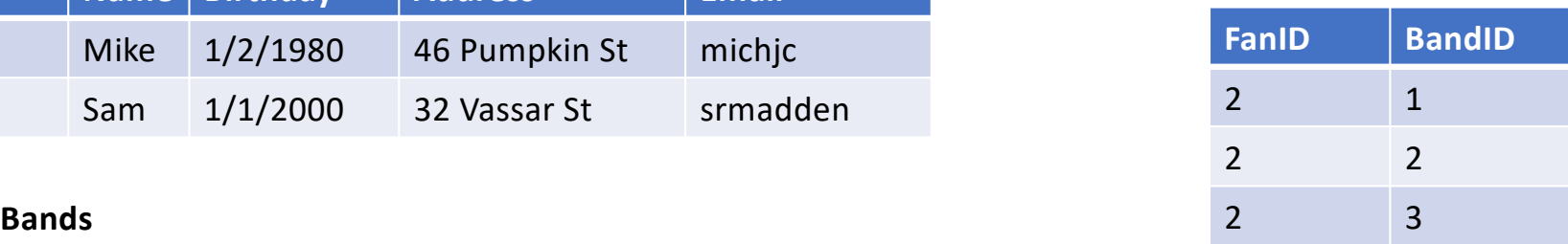

*Relationship table*

**Some members can be a fan of no bands**

**No duplicates**

#### **One-to-Many Relationships**

#### **Bands**

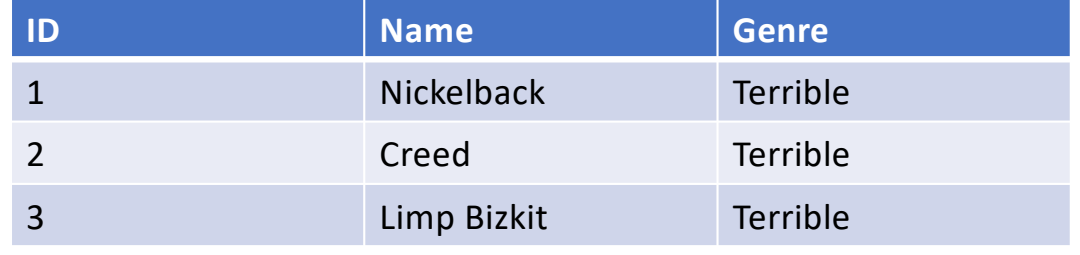

#### **Shows**

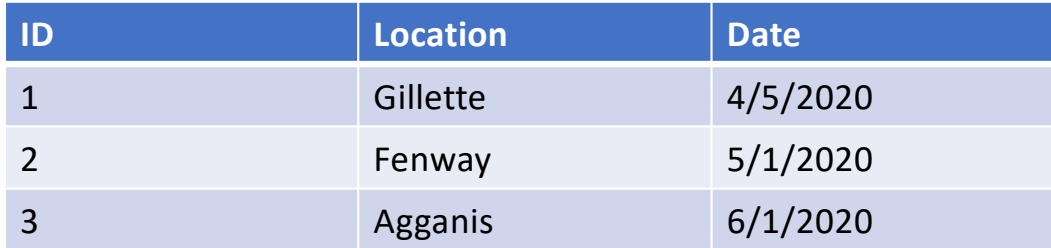

How to represent the fact that each show is played by one band?

#### **One-to-Many Relationships**

#### **Bands**

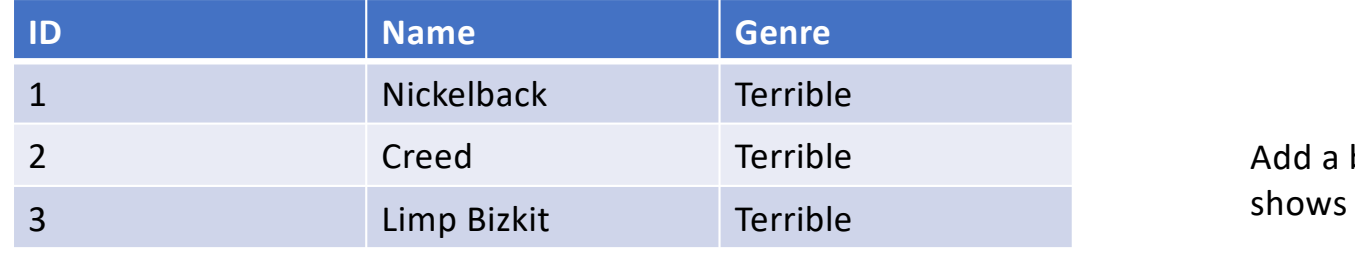

#### **Shows**

![](_page_16_Picture_98.jpeg)

band columns to

### **General Approach**

- For many-to-many relationships, create a relationship table to eliminate redundancy
- For one-to-many relationships, add a reference column to the table "one" table
	- E.g., each show has one band, so add to the shows table
- Note that deciding which relationships are 1/1, 1/many, many/many is up to the designer of the database
	- E.g., could have shows with multiple bands!

![](_page_18_Figure_1.jpeg)

![](_page_19_Figure_1.jpeg)

![](_page_20_Figure_1.jpeg)

![](_page_21_Figure_1.jpeg)

![](_page_22_Figure_1.jpeg)

#### **Now you know 90% of what you need to know about database design**

![](_page_23_Picture_1.jpeg)

### **Study Break**

- Patient database
- Want to represent patients at hospitals with doctors
- Patients have names, birthdates
- Doctors have names, specialties
- Hospitals have names, addresses

*1-to-many*

- One doctor can treat multiple patients, each patient has one doctor
- Each patient in one hospital, hospitals have many patients
- Each doctor can work at many hospitals

*many-to-many*

Write out schema that captures these relationships, including primary keys and foreign keys

# **Sol'n**

*Underline indicates key*

*1-to-many*

- Patients (pid, name, bday, did references doctors.did, *hid references hospitals.hid*)
- Doctors (did, name, specialty)
- Hospital (hid, name, addr)
- DoctorHospitals(did, hid) *many-to-many*

### **Operations on Relations**

- Can write programs that iterate over and operate on relations
- But there are a very standard set of common operations we might want to perform
	- Filter out rows by conditions ("select")
	- Connect rows in different tables ("join")
	- Select subsets of columns ("project")
	- Compute basic statistics ("aggregate")
- **Relational algebra** is a formalization of such operations
	- Relations are unordered tables without duplicates (sets)
	- Algebra  $\rightarrow$  operations are closed, i.e., all operations take relations as input and produce relations as output
		- Like arithmetic over ℝ
- A "database" is a set of relations

### **Relational Algebra**

- Projection  $(\pi(T,c1, ..., cn))$  select a subset of columns c1 .. cn
- Selection (σ(T, pred)) select a subset of rows that satisfy pred
- Cross Product (T1 x T2) combine two tables
- Join (T1, T2, pred) =  $\sigma(T1 \times T2)$ , pred) <sup>⨝</sup> *(T1, T2, pred)*

Plus set operations (Union, Difference, etc)

All ops are set oriented (tables in, tables out)

### **Join as Cross Product**

![](_page_28_Picture_197.jpeg)

#### Find shows by Creed

#### σ (

 $\bowtie$ 

```
bands,
```
shows,

bands.bandid=shows.bandid

```
),
```

```
name='Creed'
```
![](_page_28_Picture_198.jpeg)

![](_page_28_Picture_199.jpeg)

Real implementations do not ever materialize the cross product

### **Join as Cross Product**

![](_page_29_Picture_190.jpeg)

![](_page_29_Figure_2.jpeg)

```
\bowtie
```
bands,

shows,

bands.bandid=shows.bandid

```
),
```
)

```
name='Creed'
```
![](_page_29_Figure_9.jpeg)

# **Join as Cross Product**

![](_page_30_Picture_212.jpeg)

#### Find shows by Creed

#### $\bowtie$

bands,

shows,

bands.bandid=shows.bandid

```
),
```

```
name='Creed'
```
)

- 1. bandid=bandid
- 2. name = 'Creed' <sup>σ</sup> (

*Do you think this is how databases actually execute joins?*

![](_page_30_Figure_14.jpeg)

#### Data Flow Graph Representation of Algebra

![](_page_31_Figure_1.jpeg)

#### Many possible implementations

Suppose we have an *index* on shows: e.g., we store it sorted by band id

![](_page_32_Figure_2.jpeg)

#### Equivalent Representation

![](_page_33_Figure_1.jpeg)

*Which is better? Why?*

### **Study Break**

• Write relational algebra for "Find the bands Mike likes", using projection, selection, and join

![](_page_34_Figure_2.jpeg)

- **Projection** (π(T,c1, …, cn)) -- select a subset of columns c1 .. cn
- **Selection** (sel(T, pred)) -- select a subset of rows that satisfy pred
- Cross Product (T1 x T2) -- combine two tables
- $\bullet$  **Join** (T1, T2, pred) = sel(T1 x T2, pred)

#### **Find the bands Mike likes**

![](_page_35_Figure_1.jpeg)

### **Multiple Joins**

- Note that with multiple joins there are an exponential number of orderings, all of which are equivalent
- E.g., (member-band-fans  $\bowtie$  bands)  $\bowtie$  fans (member-band-fans  $\bowtie$  fans)  $\bowtie$  bands (fans  $\bowtie$  bands)  $\bowtie$  member-band-fans *Cross product*
- With n tables, n!/2 orderings (assuming a  $\bowtie$  b is same as b  $\bowtie$  a)

### **Relational Identities**

- Join reordering
	- (a  $\bowtie$  b)  $\bowtie$  c = (a  $\bowtie$  c)  $\bowtie$  b
- Selection pushdown
	- $\sigma$  (a  $\bowtie$  b) =  $\sigma$ (a)  $\bowtie$   $\sigma$ (b)
- These are important when executing SQL queries

# **SQL**

High level programming language based on relational model

Declarative: "Say what I want, not how to do it" Let's look at some examples and come back to this

E.g., programmers doesn't need to know what operations the database executes to find a particular record

#### **Band Schema in SQL**

PRIMAY KEY is a unique identifier for the row

Varchar is a type, meaning a variable length string

CREATE TABLE bands (id int PRIMARY KEY, name varchar, genre varchar);

CREATE TABLE fans (id int PRIMARY KEY, name varchar, address varchar);

CREATE TABLE band\_likes(fanid int REFERENCES fans(id), bandid int REFERENCES bands(id));

REFERENCEs is a *foreign key*

# **SQL**

• Find the genre of Taylor Swift

SELECT genre FROM bands WHERE name = 'Taylor Swift'

![](_page_41_Figure_0.jpeg)

### **Find how many fans each band has**

![](_page_42_Figure_1.jpeg)

#### **Find the fan of the most bands** SELECT fans.name, count(\*) FROM bands JOIN band\_likes bl ON bl.bandid = bands.id JOIN fans ON fans.id = bl.fanid GROUP BY fans.name ORDER BY count(\*) DESC LIMIT 1; A B C B  $\mathcal{O}$  $\overline{B}$ Count 1 Joined bands / fans table Count 3 Count 2

B 3

 $C<sub>2</sub>$ 

A 1

*Sort from highest to lowest and output the top fan*

# **SQL Properties**

- **Declarative** many possible implementations, we don't have to pick
	- E.g., even for a simple selection, may be:
		- 1) Iterating over the rows
		- 2) Keeping table sorted by primary key and do binary search
		- 3) Keep the data in some kind of a tree (index) structure and do logarithmic search
	- Many more options for joins
	- Not the topic of this course!

#### • **Physical data independence**

- As a programmer, you don't need to understand how data is physically stored
- E.g., sorted, indexed, unordered, etc
- Keeps programs **simple**, but leads to performance complexity

# **SQL can get complex**

```
with one_phone_tags as (
  select tag_mac_address
  from mapmatch history
   where uploadMikee > '9/1/2021'::date and uploadMikee < '9/10/2021'::date
   and json_extract_path_text(device_config,'manufacturer') = 'Apple'
   group by 1
  having count(distinct device_config_hint) = 1
),
ios15_tags as (
select json extract path text(device config,'version release') os version,
      json_extract_path_text(device_config,'model') model_number,
      tag mac address
 from mapmatch history
   where uploadMikee >= '10/11/2021'::date 
   and json_extract_path_text(device_config,'manufacturer') = 'Apple'
  and tag_mac_address in (select tag_mac_address from one_phone_tags)
  and substring(os_version, 1, 2) = '15'
   group by 1,2,3
),
ios14 tags as (
select json_extract_path_text(device_config,'version_release') os_version,
      json_extract_path_text(device_config,'model') model_number,
       tag_mac_address
   from mapmatch_history
where uploadMikee >= '9/15/2021'::date and uploadMikee <= '9/20/2021'::dateelect
  and json_extract_path_text(device_config,'manufacturer') = 'Apple'
  and tag_mac_address in (select tag_mac_address from one_phone_tags)
 and substring(os version, 1, 2) = '14'
  group by 1,2,3 ),
                                                                                sum(case when mmh_display_distance_km isnull then 1 else 0 end)
                                                                              ios15_num_trips_no_phone,
                                                                                sum(case when mmh_display_distance_km isnull then 1 else 0 end) /
                                                                              count(*)::float ios15_frac_none,
                                                                                from triplog trips join ios15 tags using(tag mac address)
                                                                                where created date >= '10/11/2021':cdotand trip_start_ts >= '10/09/2021'::dateand substring(model number, 1, 8) = 'iPhone13'
                                                                                 group by tag_mac_address
                                                                                having count(*) > 0),
                                                                              ios14 trip_stats as (
                                                                                select tag_mac_address, count(*) ios14_num_trips,
                                                                                sum(case when mmh_display_distance_km isnull then 1 else 0 end)
                                                                              ios14_num_trips_no_phone,
                                                                                sum(case when mmh_display_distance_km isnull then 1 else 0 end) /
                                                                              count(*)::float ios14_frac_none,
                                                                                from triplog trips join ios14 tags using(tag mac address)
                                                                                 where created_date >= '9/15/2021'::date and created_date <= '9/20/2021'::date 
                                                                                and trip_start_ts >= '9/13/2021'::date and trip_start_ts <= '9/20/2021'::date
                                                                                 and substring(model_number, 1, 8) = 'iPhone13'
                                                                                 group by tag_mac_address
                                                                                having count(*) > 0)
                                                                              tag_mac_address,ios14_num_trips,ios14_num_trips_no_phone,ios14_frac_none,
                                                                                   ios15_num_trips,ios15_num_trips_no_phone,ios15_frac_none
                                                                                   from ios15_trip_stats join ios14_trip_stats using(tag_mac_address)
```
ios15 trip stats as (

select tag\_mac\_address, count(\*) ios15\_num\_trips,

### **Tuning Example: Swifties**

• Find fans of Taylor Swift

SELECT fans.name FROM bands JOIN band\_likes bl ON bl.bandid = bands.id JOIN fans ON fans.id = bl.fanid WHERE bands.name = 'Tay'

*How might we make this query faster?*

create index band\_names\_index on bands(name);

## **Next Time**

- Fancier SQL
- Performance Tuning
- Relational algebra in pandas / python

![](_page_47_Picture_4.jpeg)